Réf : EB50-632

# PowerPoint 2021

#### Eléments graphiques

#### **Objectif**

*Cette formation a pour objectif de vous montrer comment agrémenter vos présentations à l'aide d'éléments graphiques tels que des images, des formes, des graphiques et des diagrammes SmartArt. Après avoir suivi cette formation, vous serez capable d'illustrer le contenu de vos présentations de manière pertinente et professionnelle.*

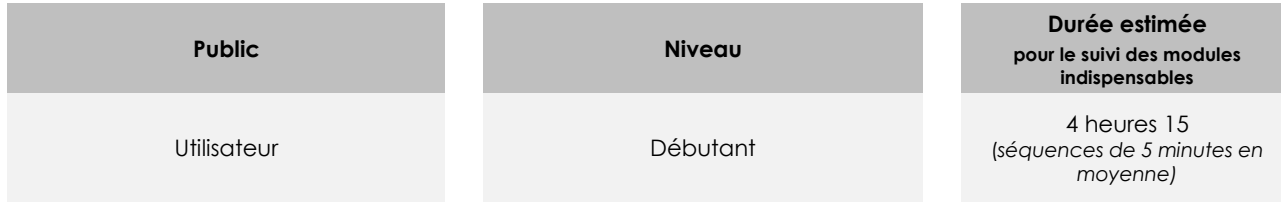

## Contenu pédagogique

#### **Les modules indispensables**

#### PowerPoint 2021 – Objets graphiques et images

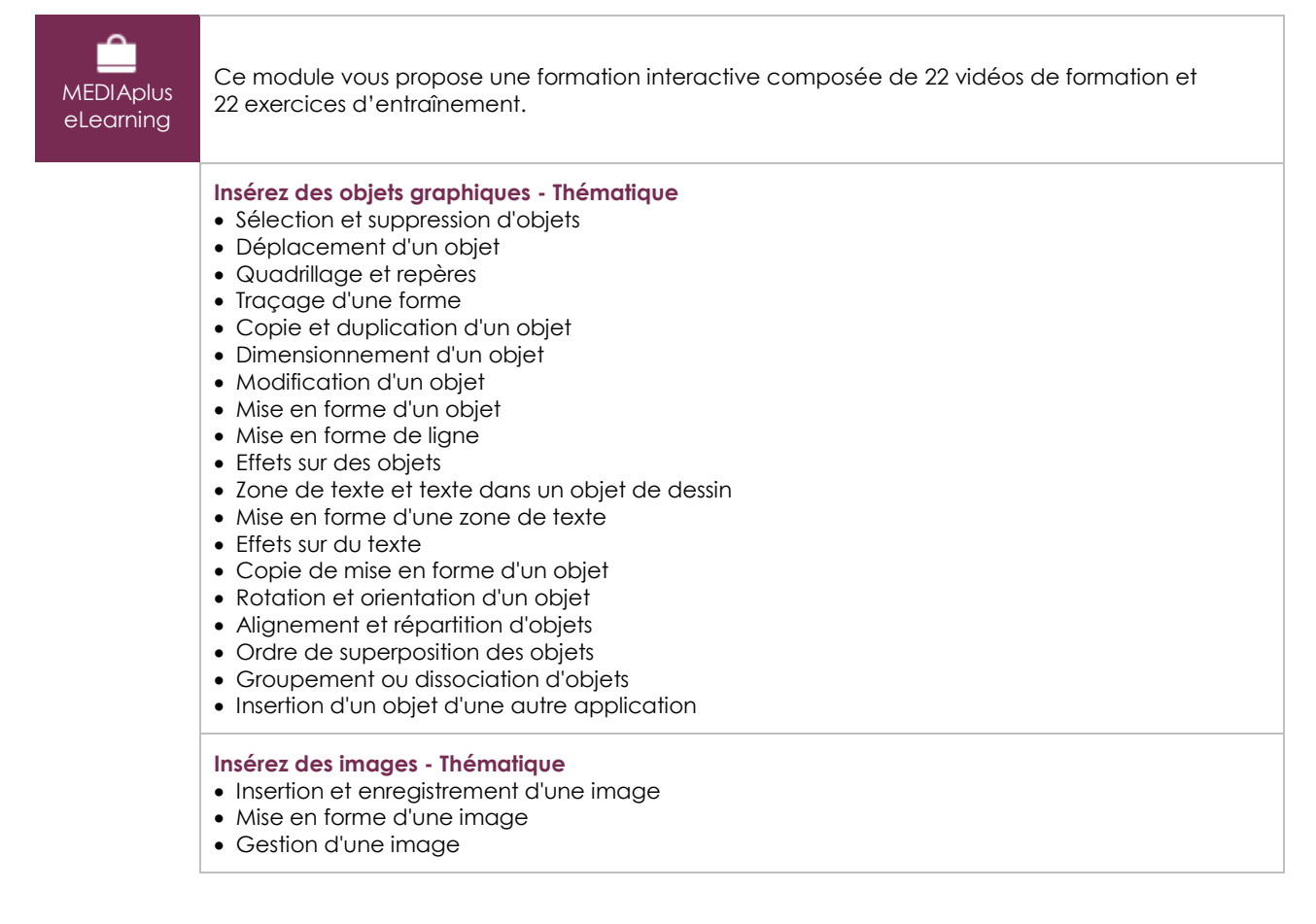

(en i

#### PowerPoint 2021 – Graphiques et diagrammes

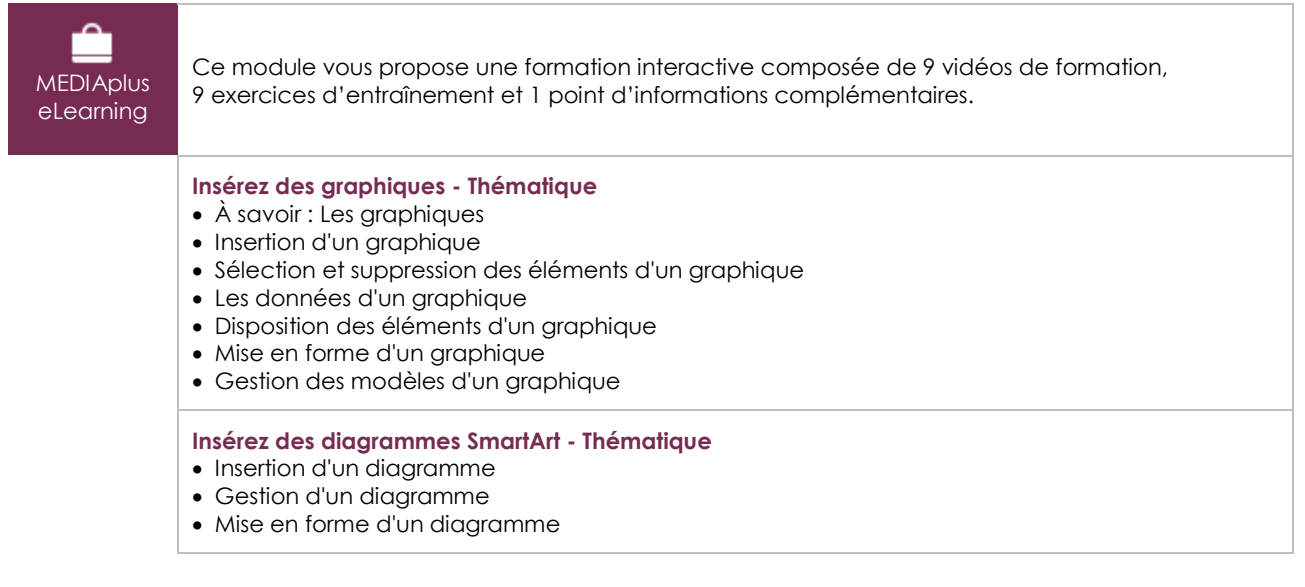

### Microsoft Office : les cas d'usage

Excel, Word ou PowerPoint avec un abonnement Microsoft 365

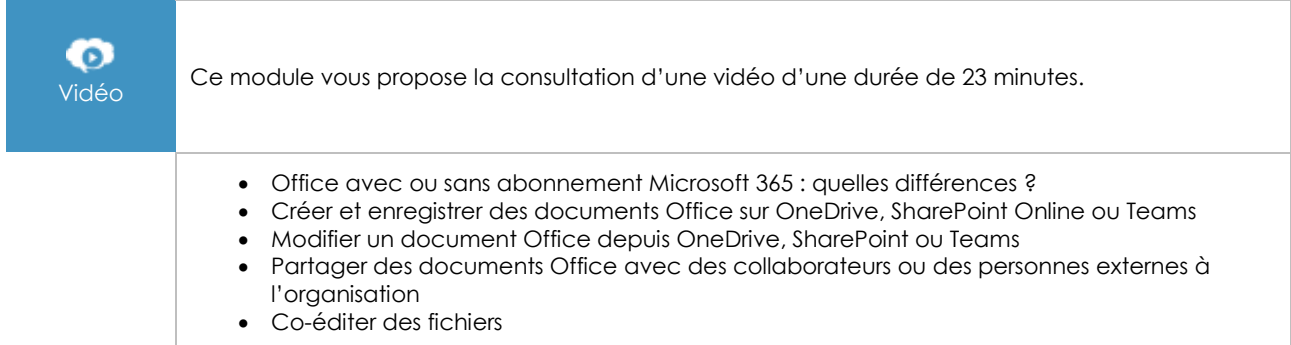

#### **Les modules en complément**

#### PowerPoint 2021

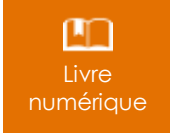

Ce module vous propose la consultation d'un support de cours numérique.

#### PowerPoint 2021 – L'essentiel pour créer une présentation

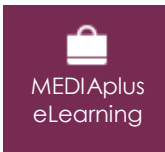

Ce module vous propose une formation interactive composée de 42 vidéos de formation, 42 exercices d'entraînement et 7 points d'informations complémentaires.